## JeraSoft Billing 3.9.4

JeraSoft is pleased to announce the release of VCS 3.9.4. This page provides information on the features and recent improvements to the system's functions.

## General

We improved the "Recalculate to Period" feature in the Package 

Retail section. From now on, the subscription fees are recalculated according actual number of days in a month (including 28/29 days in February).

Screenshot: "New Package" settings

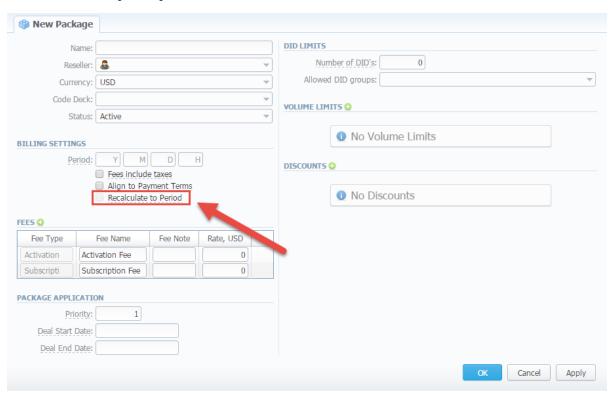

Screenshot: "DID Management" settings

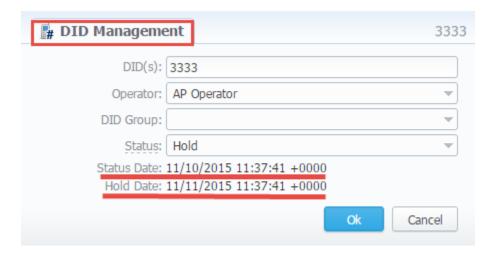

3. Additional option of the search-filter is implemented in *the Invoices*  $\rightarrow$  *Management section.* You can select multiple clients' groups in search-filter in the "Invoices".

## Screenshot: Invoices section

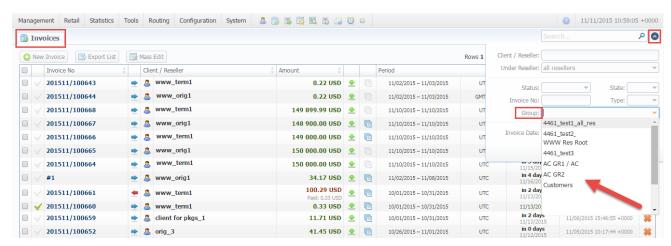